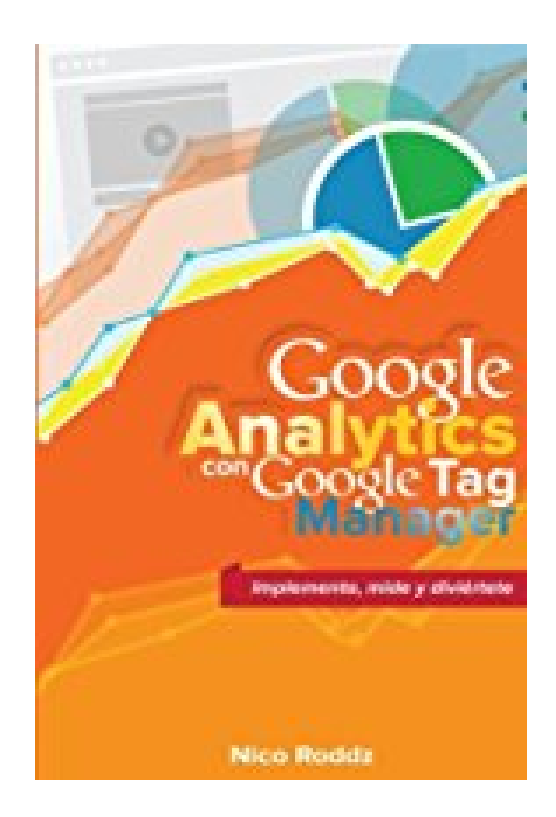

# **Google Analytics con Google Tag Manager: Implementa, mide y diviértete**

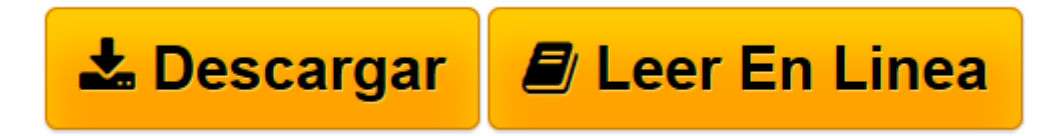

[Click here](http://bookspoes.club/es/read.php?id=1536870315&src=fbs) if your download doesn"t start automatically

# **Google Analytics con Google Tag Manager: Implementa, mide y diviértete**

## Nico Roddz

#### **Google Analytics con Google Tag Manager: Implementa, mide y diviértete** Nico Roddz

Google Analytics con Google Tag manager aprende a medir de forma avanzada tu sitio, paso a paso con más de 300 páginas de contenido práctico para sacarle el máximo a tu implementación de Google Analytics. 1) Aprende a utilizar Google Tag Manager. 2) Comprende el data layer. 3) Más de 30 implementaciones esenciales. 4) Haz debugging de tu implementación. 5) Incluye video tutoriales, materiales exclusivos, comunidad y soporte en línea. ¿Qué vas a encontrar en el libro? Instalar Google Analytics Instalar etiqueta de remarketing Instalar etiqueta de conversion de Google AdWords Instalar etiquetas personalizadas Medir clics en botones y otros elementos Medir formularios Medir enlaces salientes Seguimiento de eventos Dimensiones personalizadas de Google Analytics Cross domain tracking Medir errores 404 Medir descargas Google Tag Manager en Wordpress Google Tag Manager en Magento Medir clics en tabs Medir llamadas (elemento tel) Medir conversiones en formularios sin thank you page Implementar páginas vistas virtuales Medir transacciones utilizando elementos de la DOM Medir reproducciones de videos de Youtube Agregar automáticamente parametros de campaña Medir reproducciones de videos de Vimeo Medir videos cargados dinamicamente Medir interaccion con contenido Medir interaccion con formularios Comprender el data layer Aprende a hacer dubugging Medir usuarios loggeados Medir interacciones con redes sociales Medir Zoom en imágenes Scroll Tracking con Google Tag Manager Medir interacciones con elementos flash Medir Ajax con Google Tag Manager Agrupación de contenido con Google Tag Manager Implementar autotrack con Google Tag Manager Medir uso de Adblock Implementar Facebook smart pixel Medir actividad en iframes A/B Testing con Google Tag Manager Gestion de cookies con Google Tag Manager Excluir trafico interno Implementar dimension personalizada clima Medir tiempo de rebote de tráfico SEO Medir abandono de formularios Implementar page visibility API Medir errores javascript como eventos Implementar Ecommerce Tracking Implementar Enhance ecommerce Dynamic remarketing con Google Tag Manager Implementar user ID

**[Descargar](http://bookspoes.club/es/read.php?id=1536870315&src=fbs)** [Google Analytics con Google Tag Manager: Implement ...pdf](http://bookspoes.club/es/read.php?id=1536870315&src=fbs)

**[Leer en línea](http://bookspoes.club/es/read.php?id=1536870315&src=fbs)** [Google Analytics con Google Tag Manager: Impleme ...pdf](http://bookspoes.club/es/read.php?id=1536870315&src=fbs)

## **Descargar y leer en línea Google Analytics con Google Tag Manager: Implementa, mide y diviértete Nico Roddz**

#### 322 pages

About the Author

Estratega de marketing digital, consultor y conferencista internacional. Ha ayudado y colaborado con varios de los proyectos más grandes de habla hispana en el desarrollo de estrategias adquisición, optimización en buscadores, métricas, redes sociales e implementaciones de herramientas como Google Analytics.

Multicertificado, es el único analista de habla hispana, y uno de los pocos en el mundo, que cuenta las certificaciones Google Analytics IQ, Google AdWords Partner (publicidad en búsqueda, gráfica y vídeo) y la otorgada por la Digital Analytics Association, con sede en Estados Unidos. Actualmente, desde de su consultora, se encarga de ayudar a compañías de tecnología a lograr rentabilidad a través de sus acciones digitales, es disertante frecuente en eventos del sector y profesor en varias universidades y escuelas de negocio en Latinoamérica.

Download and Read Online Google Analytics con Google Tag Manager: Implementa, mide y diviértete Nico Roddz #706KV3OIUDZ

Leer Google Analytics con Google Tag Manager: Implementa, mide y diviértete by Nico Roddz para ebook en líneaGoogle Analytics con Google Tag Manager: Implementa, mide y diviértete by Nico Roddz Descarga gratuita de PDF, libros de audio, libros para leer, buenos libros para leer, libros baratos, libros buenos, libros en línea, libros en línea, reseñas de libros epub, leer libros en línea, libros para leer en línea, biblioteca en línea, greatbooks para leer, PDF Mejores libros para leer, libros superiores para leer libros Google Analytics con Google Tag Manager: Implementa, mide y diviértete by Nico Roddz para leer en línea.Online Google Analytics con Google Tag Manager: Implementa, mide y diviértete by Nico Roddz ebook PDF descargarGoogle Analytics con Google Tag Manager: Implementa, mide y diviértete by Nico Roddz DocGoogle Analytics con Google Tag Manager: Implementa, mide y diviértete by Nico Roddz MobipocketGoogle Analytics con Google Tag Manager: Implementa, mide y diviértete by Nico Roddz EPub **706KV3OIUDZ706KV3OIUDZ706KV3OIUDZ**